# Matlab Cheat Sheet

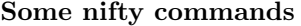

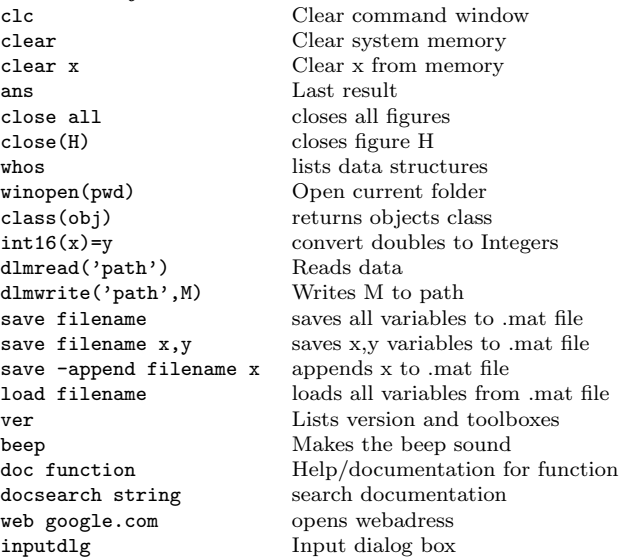

#### Portions of matrices and vectors

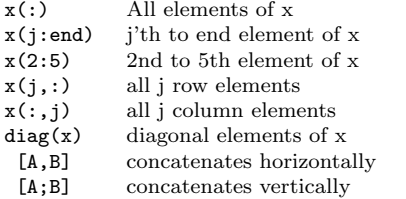

#### Keyboard shortcuts

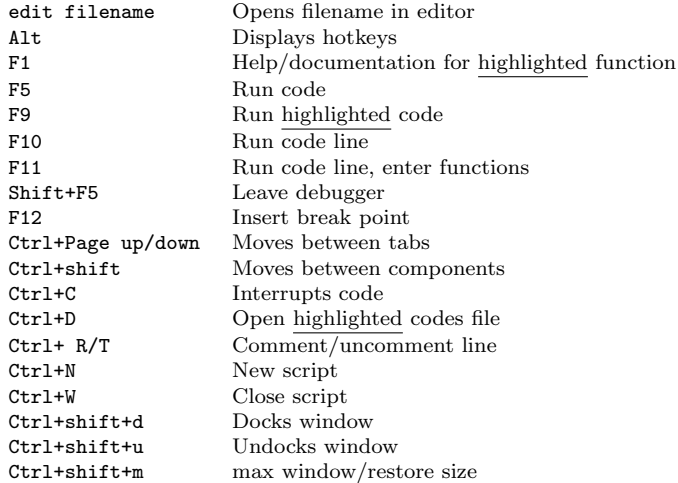

## Built in functions/constants

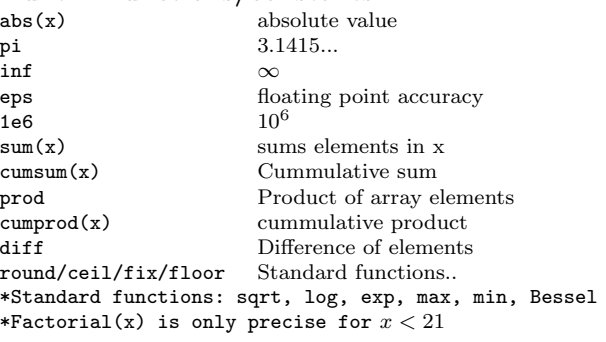

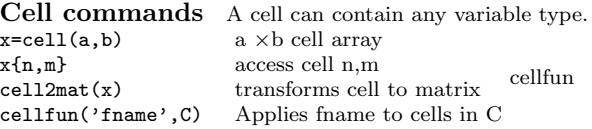

## Strings and regular expressions

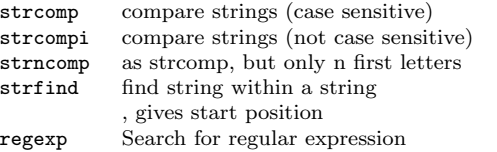

#### Logical operators

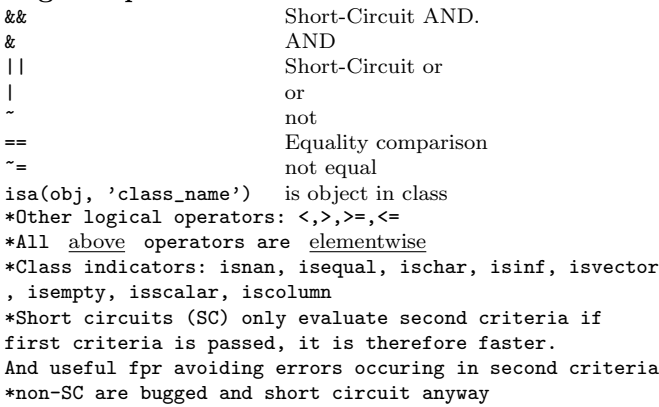

# Variable generation<br> $j: k$

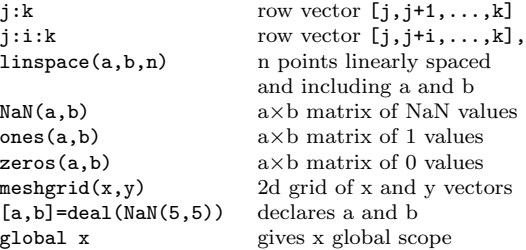

## Standard Matrix and vector operations

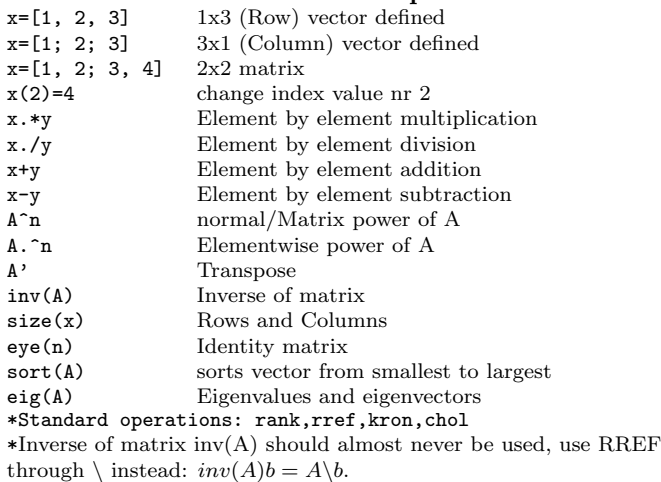

#### Matrix and vector operations/functions

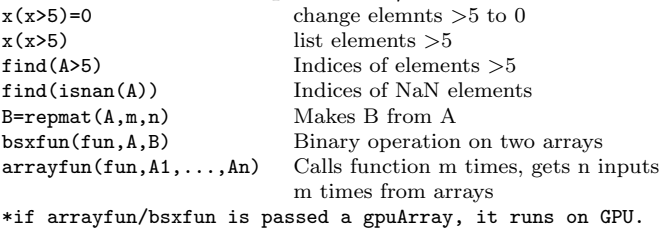

#### Statistical commands

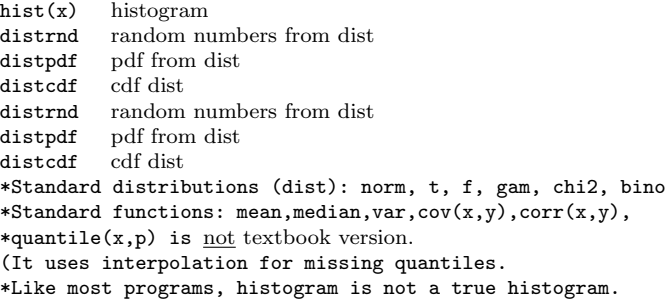

#### Structures

StructName.FieldName = Makes structure,

getfield(StructName,'FieldName')

and variable named fieldname. Sets value to struct, cell vector or a structure. StructName(2).FieldName Second element of structure<br>getfield(StructName,'FieldName') Gets data from structure with fieldname

#### Plotting commands

 $plot(x,y,'Linewidth',2)$  plots x,y points grid adds gridlines<br>set(gca, 'FontSize', 14) all fonts to size 14  $set(gca, 'FontSize', 14)$  $mesh(x,y,z)$  plots x,y,z points figure new figure window<br>
figure (i) The set of the set of the set of the set of the set of the set of the set of the set of the set of the set of the set of the set of the set of the set of the set of the set of the set o get(j) returns information

subplot(a,b,c) Used for multiple

xlabel('\mu line','FontSize',14) names  $x/y/z$  axis  $ylim([a b])$  Sets  $y/x$  axis limits

title('name','fontsize',22) names plot grid on; Adds grid to plot legend('x','y','Location','Best') adds legends hold on retains current figure

hold off restores to default

set(h,'WindowStyle','Docked'); Docked window

fill usefull for

datetick('x',yy) time series axis  $\text{semilog}(x, y)$  plot x on log scale  $\text{semilogy}(x,y)$  plot y on log scale  $loglog(x, y)$  plot y,x on log scale

For printing figure h to .eps files use: print(figure(h),'-depsc2','path\image.eps')

#### Output commands

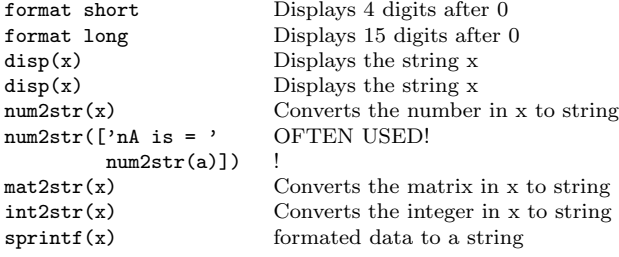

#### System commands

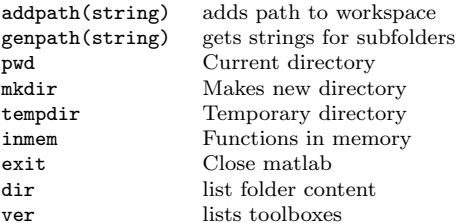

### Nonlinear nummerical methods

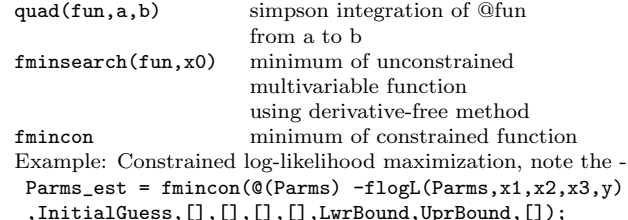

#### Debbuging etc.

graphics object j

graphics object j

for plot to a-b

(no hold on)

style for plots

coloring polygons

figures in single plot

when adding new stuff

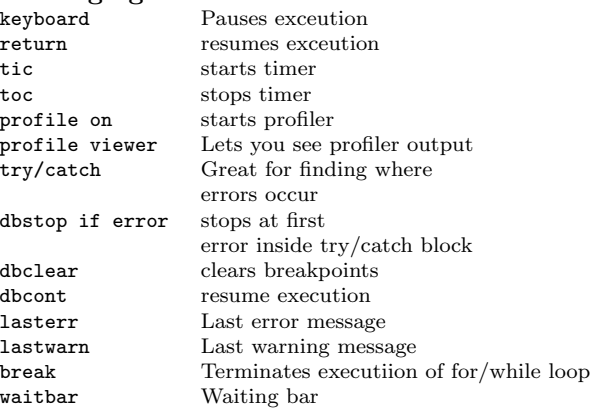

#### Data import/export

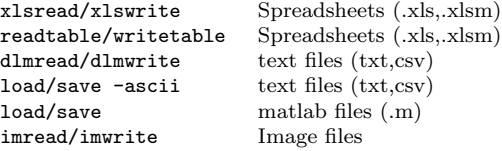

#### Programming commands

return Return to invoking function  $exist(x)$  checks if x exists  $G=$ gpuArray(x) Convert varibles to GPU array function  $[y1,...,yN] = myfun(x1,...,xM)$ Anonymous functions not stored in main programme  $myfun = \mathbb{Q}(x1, x2) \ x1+x2;$ or even using  $myfun2 = Qmyfun(x) myfun(x3,2)$ 

#### Conditionals and loops

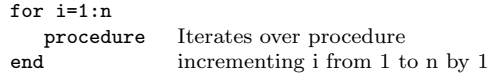

is  $true(1)$ 

#### while(criteria)

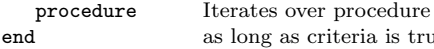

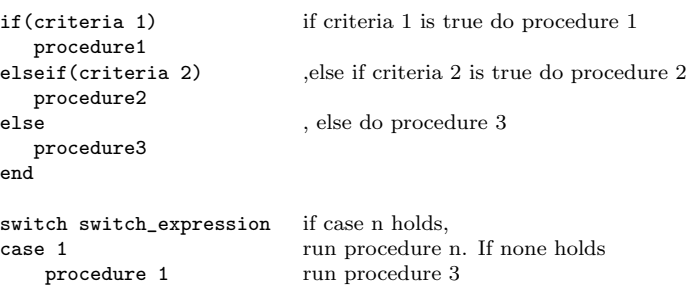

## General comments

procedure 2

procedure 3

otherwise

end

case 2 (if specified)

e

- Monte-Carlo: If sample sizes are increasing generate longest size first in a vector and use increasingly larger portions for calculations.
- Trick: Program that (1) takes a long time to run and (2) doesnt use all of the CPU/memory ? - split it into more programs and run using different workers (instances).
- Matlab is a column vector based language, load memory columnwise first always.
- Matlab uses copy-on-write, so passing pointers (adresses) to a function will not speed it up.
- You can turn the standard (mostly) Just-In-Time compilation off using: feature accel off. You can use compiled  $(c, c++,$ fortran) functions using MEX functions.
- For faster code also prealocate memory for variables, Matlab requires contiguous memory usage!.
- Some excellent toolboxes: MFE toolbox (Econometrics).
- Functions defined in a .m file is only available there, give own file if they are used otherplaces and name them as myfun.m if called myfun in definition.
- Graphic cards $(GPU)$ 's have many (small) cores. If  $(1)$ program is computationally intensive (not spending much time transfering data) and (2) massively parallel, so computations can be independent. Consider using the GPU!
- Using multiple cores (parallel computing) is often easy to implement, just use parfor instead of for loops.
- Warnings: empty matrices are NOT overwritten  $($ [ $| + 1 =$  []). Rows/columns are added without warning if you write in a nonexistent row/column. Good practise: Use 3i rather than 3\*i for imaginary number calculations, because i might have been overwritten by earlier. 1/0 returns inf, not NaN. Dont  $use == for comparing doubles, they are floating point$ precision for example:  $0.01 == (1 - 0.99) = 0$ .

Copyright © 2014 Thor Nielsen (thorpn86@gmail.com) <http://www.econ.ku.dk/pajhede/>